# 平成 18 2 3

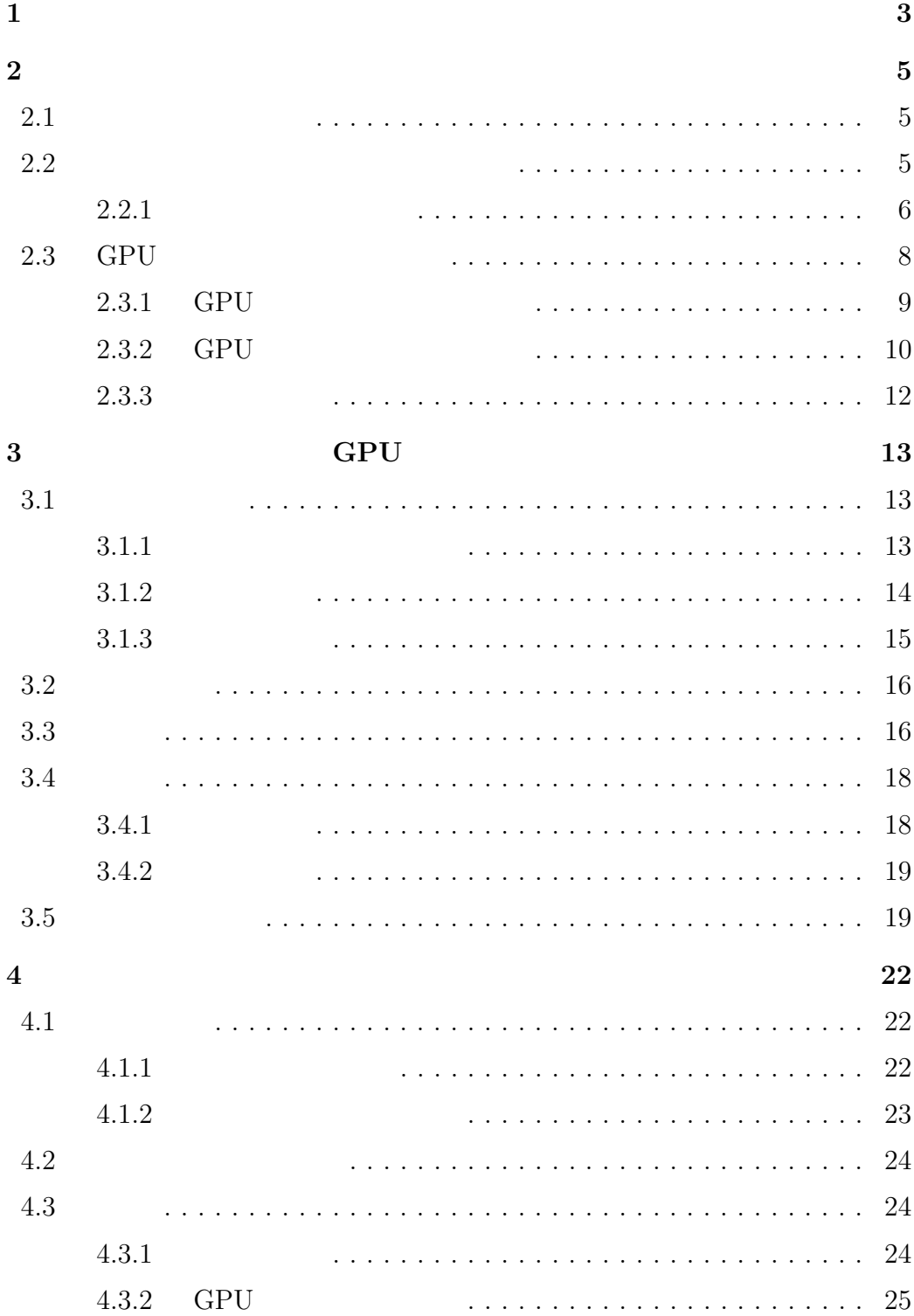

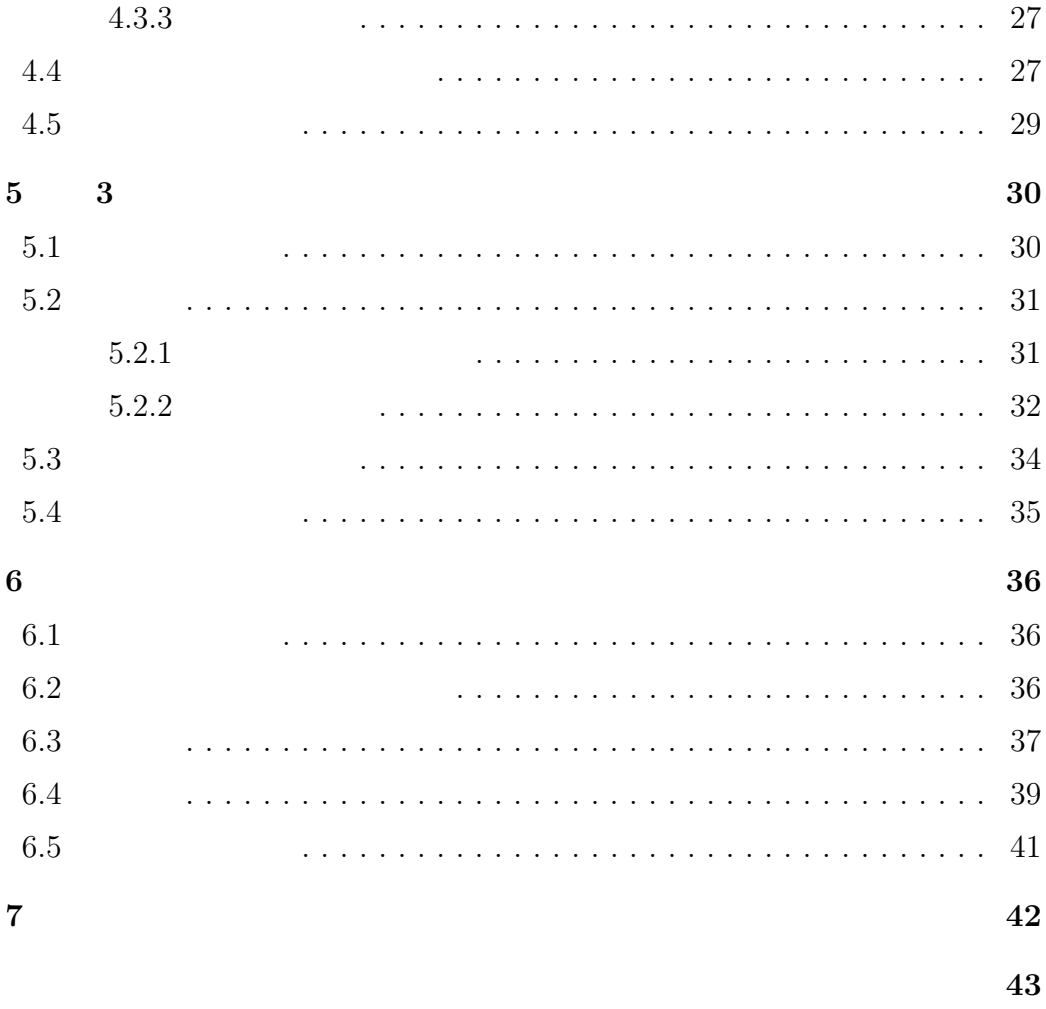

 $(\rm{GPU})$ 

 $GPU$ 

assets of GPU the GPU GPU GPU  $\mathbb{G}$ 

よって CPU による計算よりもはるかに高速な計算を実現できることを確認し

### **Interactive Fluid Simulation**

Makoto KOMATSUBARA

#### **Abstract**

Recently, interactive simulation is coming to be done in the various fields, caused by the rapid improvement of the computer performance. This system needs to perform a simulation in realtime corresponding to the interactive operation by the operator and to show the result at once by means of vision and others needs. Fluid simulation is regarded as important in many fields such as engineering or medicine, nevertheless fluid simulation is rarely applied for interactive simulation, because of its high computational cost and difficulty of coping with interactive operation. To be applied for fluid simulation to interactive simulation, it is necessary to use suitable numerical model and to accelerate computing.

This paper shows that the lattice Boltzmann method and using the graphics processing unit (GPU) make it possible to solve this problem.

To begin with, this paper shows a technique of implementation of fluid simulation by lattice Boltzmann method onto GPU by using a function of texture mapping. The experimental results based on the current implementation show that the GPU outperforms the CPU. Implementation of interactive fluid simulation by using GPU and a device for the sense of touch shows possibility of effective interaction between a simulation and an operator. We also examine a technique of parallel computation connected with this research for the realization of large-scale interactive simulation.

**1** 

 $[1]$  $3$ 

(Lattice Boltzmann Method)[2][3][4]  $\,$ 

 $/$ 

 $(Graphics Processing Unit GPU)$ 

 $[5][6]$ . GPU  $GPU$  $[\![7]\!]$  $GPU$ 

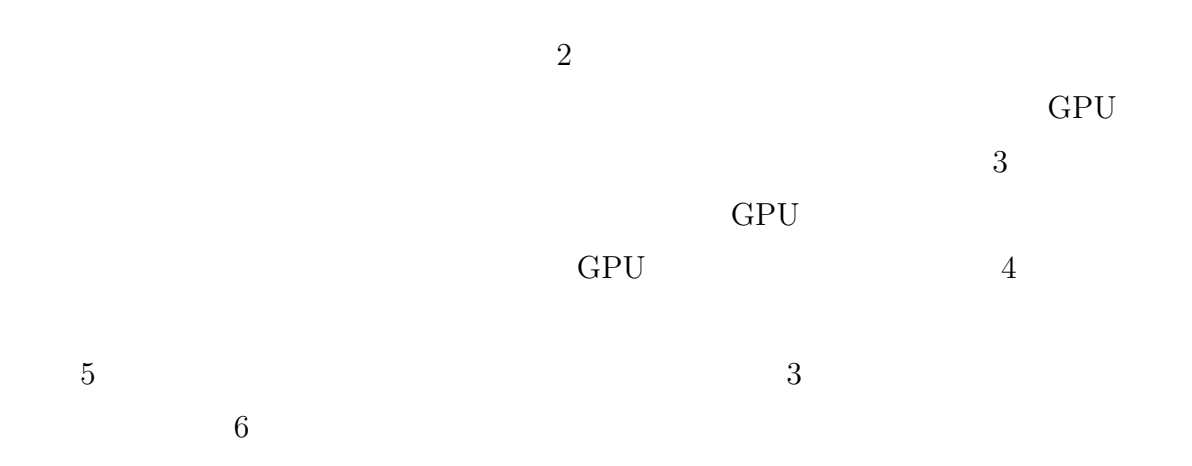

4

**2**章 研究の背景

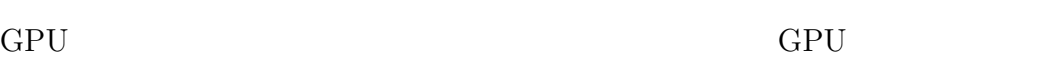

## $2.1$

 $[8]$ 

 $92\%$ 

## $[9] % \begin{center} \includegraphics[width=\linewidth]{imagesSupplemental/Imers.png} \end{center} % \vspace*{-1em} \caption{The image shows the number of parameters of the estimators in the image. The number of parameters are shown in the image.} \label{fig:lim} %$

**2.2** 流体運動の数値シミュレーション

 $\label{eq:variance}$  Navier-Stokes  $\hfill$ 

 $Stokes$ 

Navier-Stokes

 $(1.22)$  $\left( \frac{1}{2} \right)^2$ 

Navier-Stokes

Navier-Stokes

 $2.2.1$ 

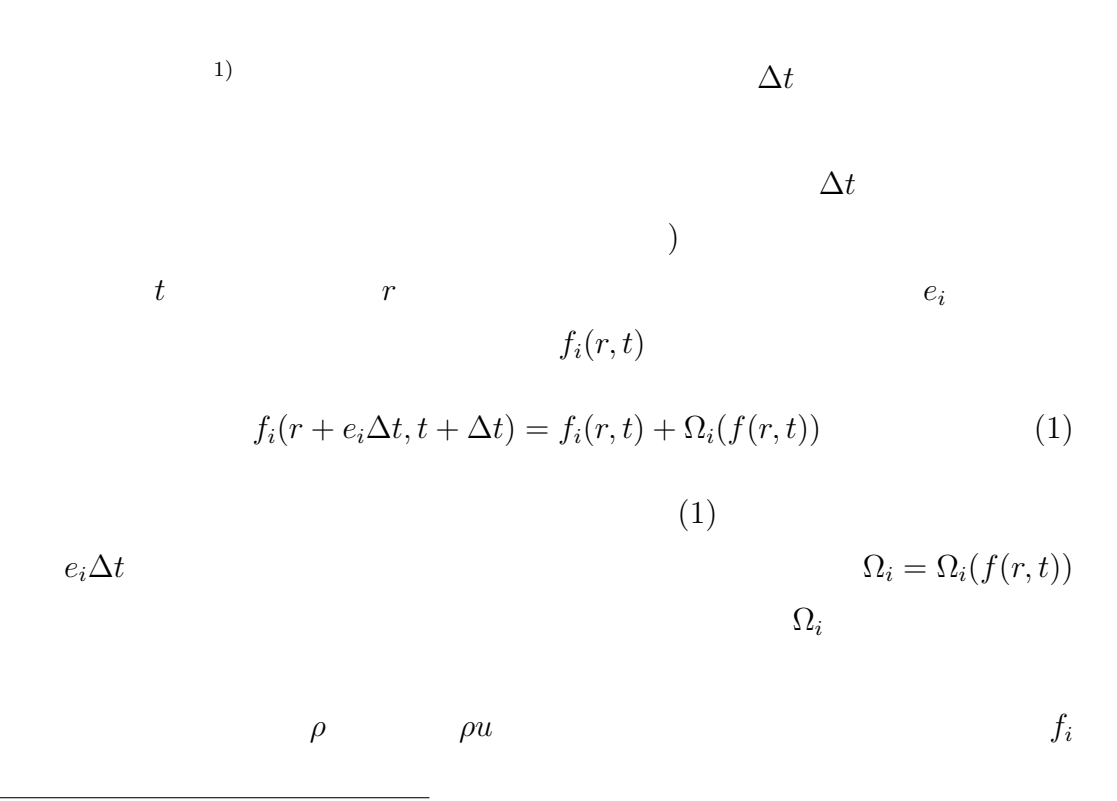

1)  $[10]$ 

6

$$
\rho = \sum_{i} f_i, \qquad \rho u = \sum_{i} f_i e_i \tag{2}
$$

 $u$  (1)

 $\Omega_i$ 

∑ *i*  $\Omega_i = 0, \qquad \sum$ *i*  $\Omega_i e_i = 0$  (3)

 $\Omega_i$ 

**BGK** セデル しんしんしゃ しんしんしゃ しんしんしゃ しんしんしゃ

値安定性が失われる.*f*

 $f_i^{eq}$ 

$$
f_i(r + e_i \Delta t, t + \Delta t) = f_i(r, t) - \frac{f_i(r, t) - f_i^{eq}(r, t)}{\tau}
$$
\n
$$
\mu \quad \tau \qquad ^{1)}c_i \tag{4}
$$

$$
\nu = \left(\tau - \frac{1}{2}\right)c_s \Delta t
$$
  

$$
\nu > 0 \qquad \tau > 1/2
$$
 (5)

$$
\tau = 1/2
$$

Maxwell-

Boltzmann

$$
g^{eq} = \frac{\rho}{(2\pi RT)^{\frac{D}{2}}} \exp\left[-\frac{(\xi - u)^2}{2RT}\right]
$$
  
*D*  $\xi$  *R T* (6)

 $\rho = \int g d\xi, \qquad \rho u = \int \xi g d\xi$  (7)

 $u \t c_s$  ( Mach

$$
g^{eq} = \frac{\rho}{(2\pi RT)^{\frac{D}{2}}} \exp\left(-\frac{\xi^2}{2RT}\right) \left[1 + \frac{\xi \cdot u}{RT} + \frac{(\xi \cdot u)^2}{2(RT)^2} - \frac{u^2}{2RT}\right]
$$
(8)

 $g$ 

$$
c_s = c/\sqrt{3}
$$
  
(8)  

$$
f^{eq}_{\dots} = w_{i} \cdot \rho \left[ 1 + \frac{3(e_i \cdot u)}{1 + \frac{9(e_i \cdot u)^2}{1 + \frac{9(e_i \cdot u)^2}{1 + \frac
$$

 $w_i$ 

$$
f_i^{eq} = w_i \rho \left[ 1 + \frac{3(e_i \cdot u)}{c^2} + \frac{9(e_i \cdot u)^2}{2c^4} - \frac{3u^2}{2c^2} \right]
$$
 (9)

$$
w_i = \frac{1}{(2\pi c^2/3)\frac{D}{2}} \exp\left(-\frac{3e_i^2}{2c^2}\right)
$$
 (10)

 $e_i$  *w<sub>i</sub>* Navier-Stokes  $||u|| \ll c_s$ 

 $3$ 

る.格子 BGK モデルにおいては,格子点内の他の速度方向を表す分布関数との  $(1) \hspace{3.1em} (4) \hspace{3.1em} e_i$  $e_i\Delta t$ 

2.3 GPU

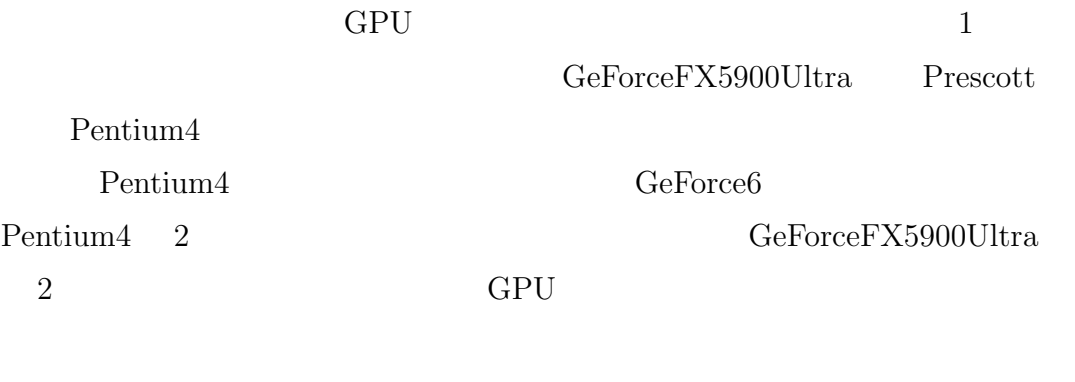

 $GPU$ 

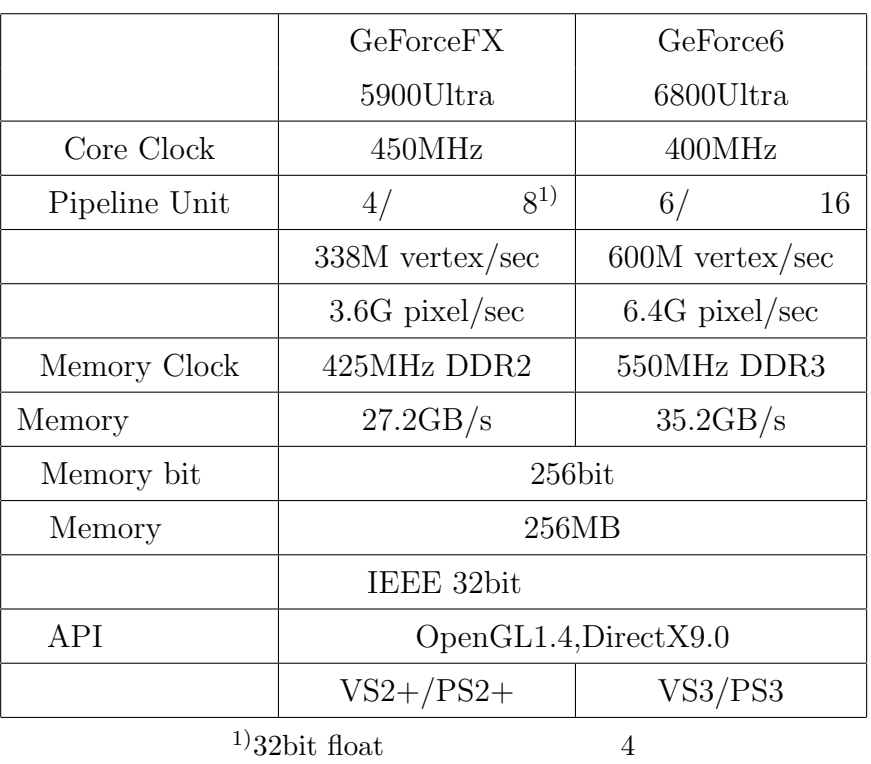

 $1:$ 

- **2.3.1 GPU** 
	- 1 GPU  $C$

頂点プロセッサとフラグメントプロセッサを持つ.CPU から描画のためのデー

 $($ 

 $[11]$ 

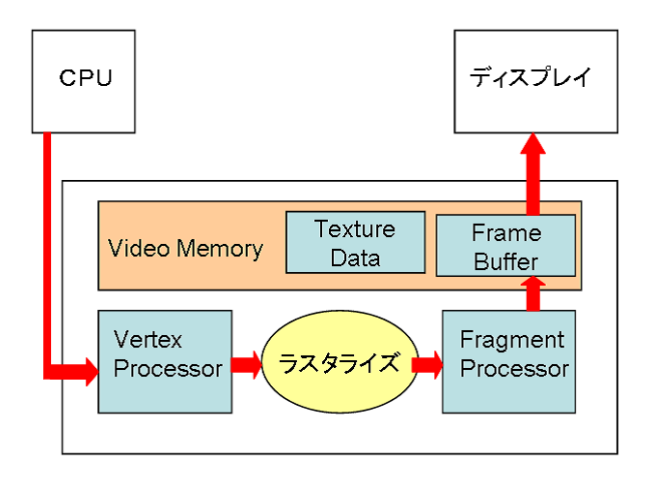

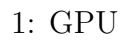

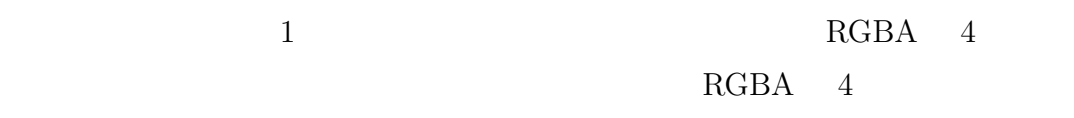

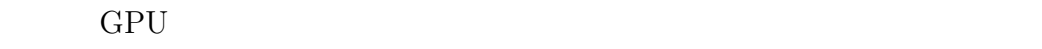

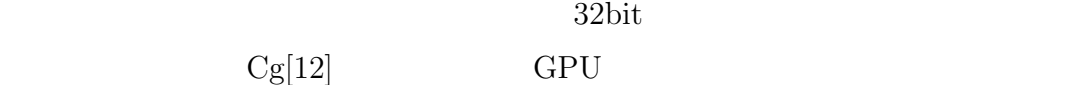

GPU

2.3.2 GPU

 $GPU$ 

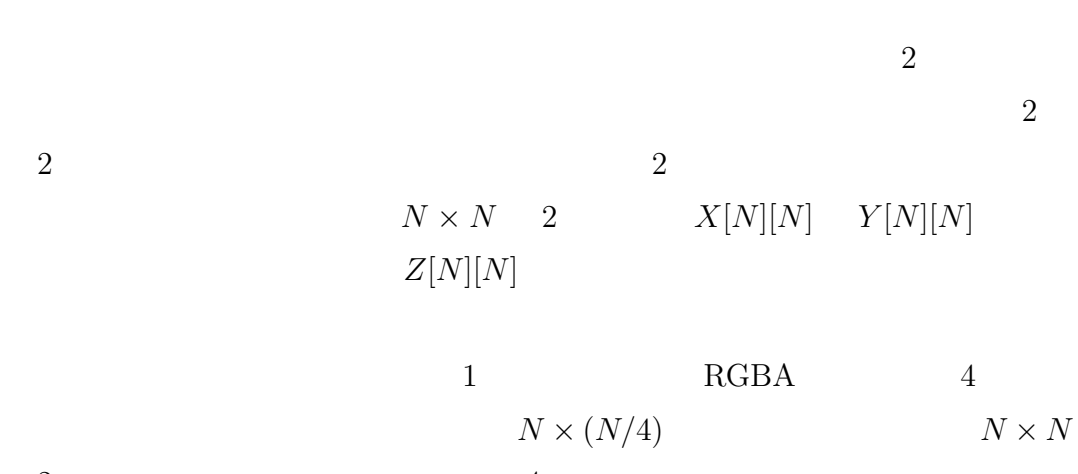

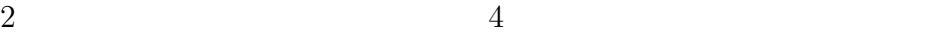

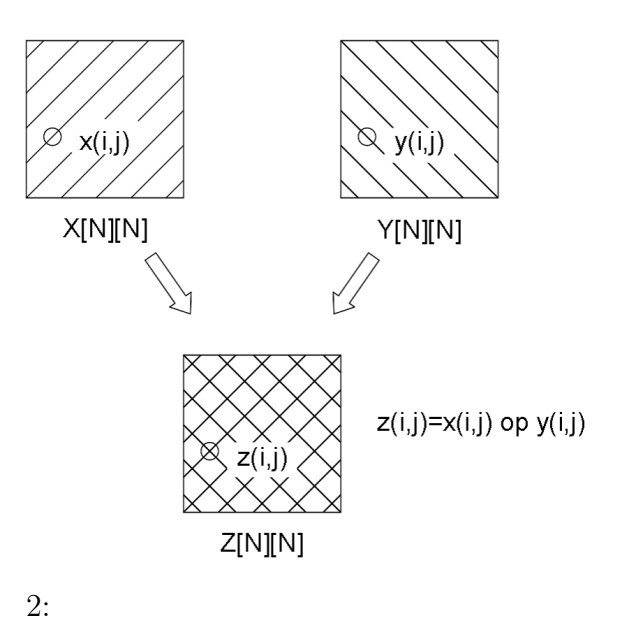

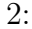

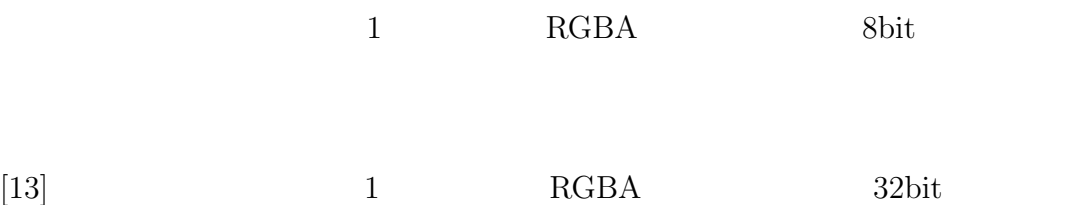

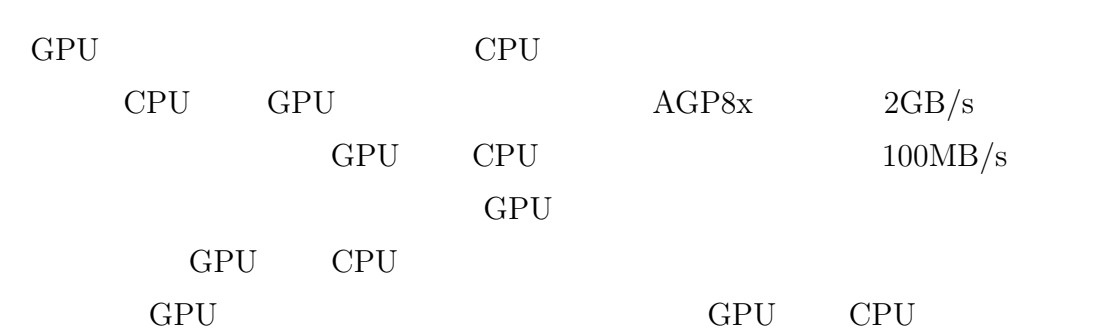

### $2.3.3$

GPU 32bit

 $\begin{array}{lll} \text{Hillesland} \end{array} \begin{array}{lll} \text{IEEE} \end{array}$ 

 $[14]$ ( 2).

2: NV30

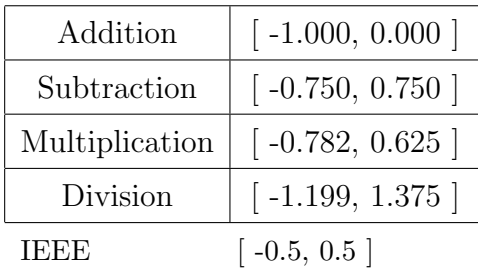

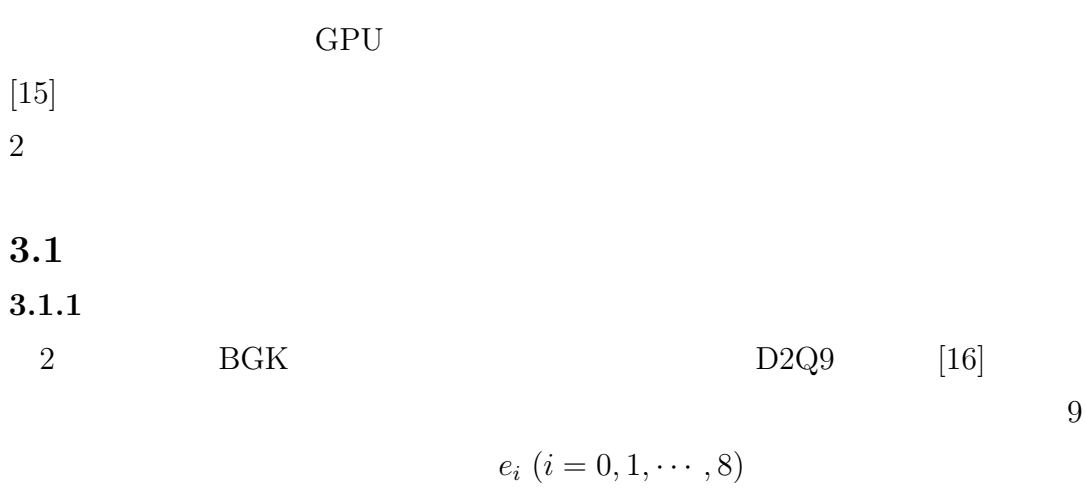

 $(3)$ 

$$
e_i = \begin{cases} (0,0) & i = 0 \\ c (\cos [(i-1)\pi/2], \sin [(i-1)\pi/2]) & i = 1 \sim 4 \\ \sqrt{2}c (\cos [(2i-9)\pi/4], \sin [(2i-9)\pi/4]) & i = 5 \sim 8 \end{cases}
$$
(11)

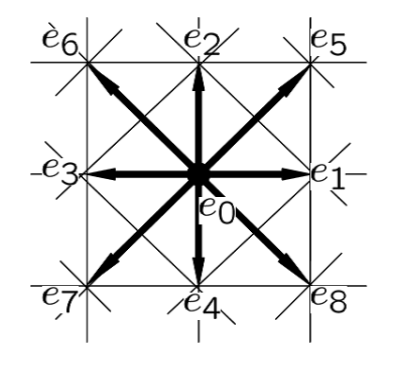

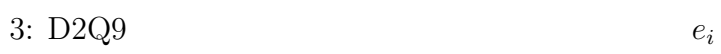

 $w_i$ 

$$
w_{i} = \begin{cases} 4/9 & i = 0 \\ 1/9 & i = 1 \sim 4 \\ 1/36 & i = 5 \sim 8 \end{cases}
$$
 (12)  
  
  
K & t = K\Delta t

 $3.1.2$ 

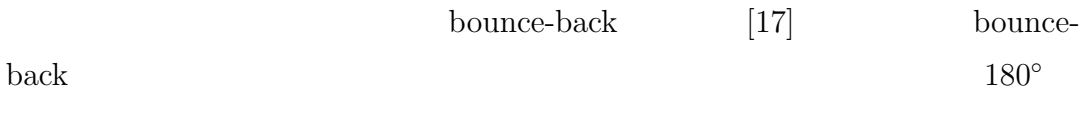

 $\overline{0}$ 

(  $4)$ 

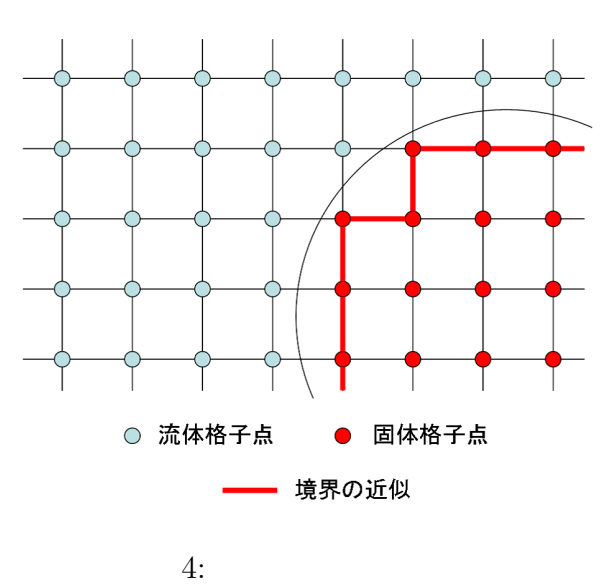

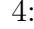

3.1.1  $c\Delta t = 1$  $m \quad n$  (0*,* 0)  $(m, n)$ 

$$
R(m, n)
$$
\n
$$
m_{min} (= 0) \le m \le m_{max} \quad n_{min} \le n \le n_{max}
$$
\n
$$
R(m_{min}, n)
$$
\n
$$
R(m_{max}, n)
$$

$$
u_{0} \qquad \rho_{0} \qquad f_{i}^{eq}
$$
  
\n
$$
R(m_{min}, n) = f_{i}^{eq}
$$
  
\n
$$
f_{i}(m_{max}, n) = f_{i}(m_{max}, n) = f_{i}(m_{max}, n) = f_{i}(m_{max}, n) = f_{i}(m, n_{min})
$$
  
\n
$$
R(m, n_{min}) R(m, n_{max}) \qquad f_{i}(m, n_{min} - 1)
$$
  
\n3.1.3  
\n3.1.3  
\n
$$
x_{i}^{eq}
$$
  
\n
$$
f_{i}(m, n_{max} + 1) f_{i}(m, n_{min} - 1)
$$

格子ボルツマン法は,粒子の存在を分布関数として実数で表し,時刻*t* での計

 $t - \Delta t$ 

 $GPU$ 

IEEE [14]  
\n(9)  
\n
$$
f^{eq}
$$
 4  
\n $u/c$   $(u/c)^2$   $(u/c)^2$   
\n $u/c \approx 10^{-3}$  5  
\n6

 $\rho \hspace{2.5cm} \rho_0$ 

Skordos  $[18]$ 

 $(2)(9)$   $(13)(14)$ 

$$
\rho = \sum_{i} f_i + \rho_0 \tag{13}
$$

$$
f_i^{eq} = w_i \left[ (\rho - \rho_0) + \rho \left\{ \frac{3(e_i \cdot u)}{c^2} + \frac{9(e_i \cdot u)^2}{2c^4} - \frac{3u^2}{2c^2} \right\} \right]
$$
(14)

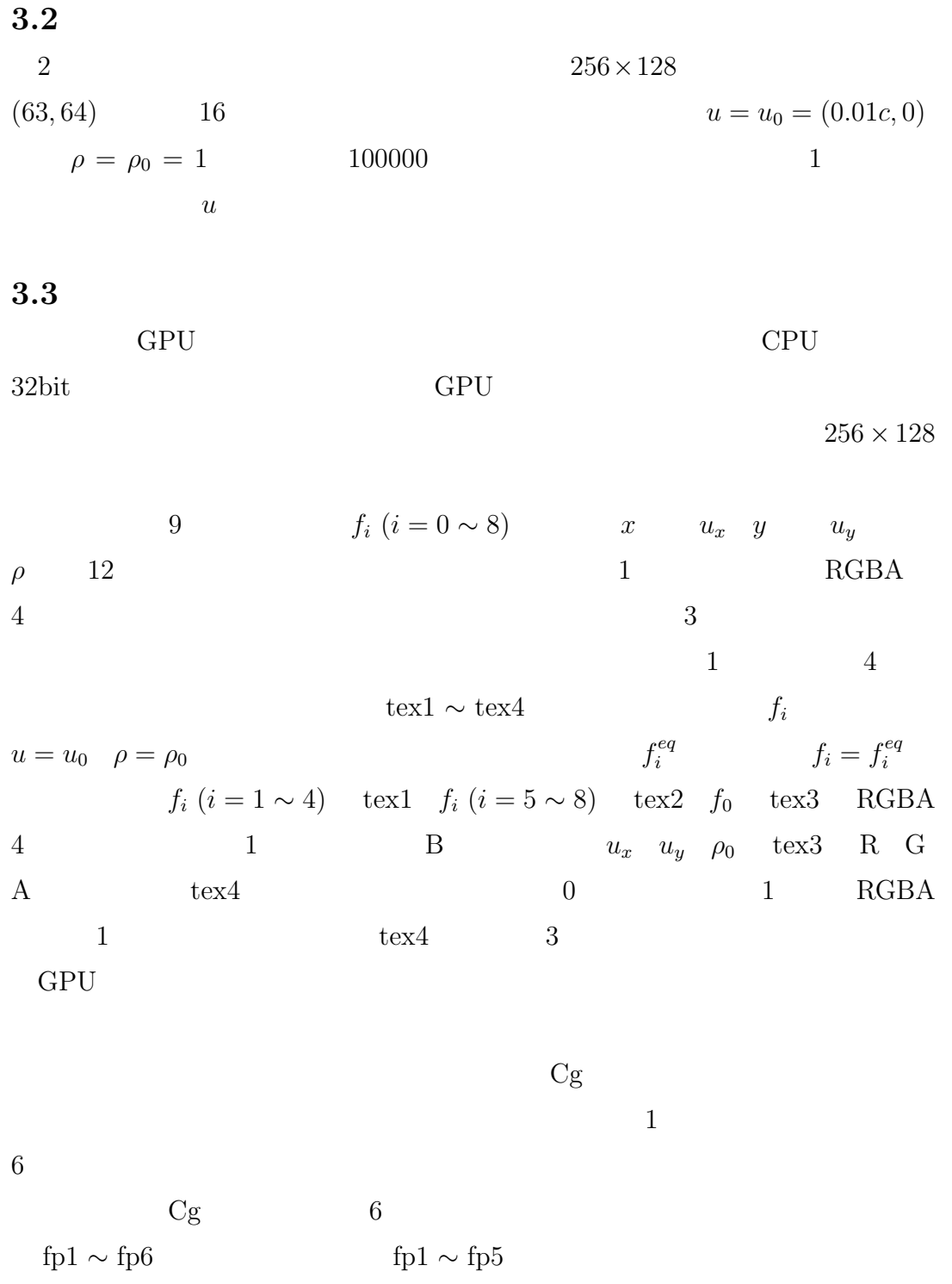

 $fp6$ 

**fp1** fp1  $f_i (i = 1 \sim 4)$ *fi*(*i* = 1 *∼* 4) を得るため,tex1 を参照する.衝突に先立って,式 (9) よって局所平衡分布関数 *f eq*  $i^{eq}(i = 1 \sim 4)$  tex3  $u \rho$  (4)  $(4)$  $f'_{i}$  (*i* = 1  $\sim$  4) bounce-back  $f'_1 = f_3$   $f'_2 = f_4$   $f'_3 = f_1$   $f'_4 = f_2$ は新しく流体格子点へ向かう *f*  $f_i'$  $\frac{1}{i}$ tex4  $fpl 5$  $f_{\rm p1}$ (uniform )tex1 tex3 tex4  $\text{TAU}(\tau)$   $\text{RHO}(\rho_0)$  $RGBA$  4  $i=1\sim4$  4  $1$  $x \quad y \quad z \quad w$  $( \cdot )$ 描画後のピクセルバッファの内容 (*f*  $\binom{7}{i}$  tex1 (4)  $\rm BGK$  $text{tex}1$  $(f_i)$ 考慮し,*m* = 0 の流入境界を残し,1 *≤ m ≤* 255 の領域を tex1 の同一の領 **fp2** fp2  $f_i$  (*i* = 5  $\sim$  8)  $textrm{tex2 } \phantom{0} \textrm{tex3 } \phantom{0} \textrm{tex4}$  $e_i \quad w_i$  fp1

 $\tanctan 2$ 

 $f'_{i}$  (*i* = 5  $\sim$  8) fp1

### fp2∼fp6 **fp3** fp3  $f'_{i}$   $(i = 1 \sim 4)$  (4)  $e_i$  (*i* = 1  $\sim$  4) tex1  $\binom{n}{i}$  (*i* = 1  $\sim$  4)  $RGBA$  fp1

test1

\n
$$
2 \quad 1
$$
\n
$$
1 \le m \le 255 \quad \text{text} \quad 2
$$
\n
$$
m = 254 \quad \text{text} \quad m = 255
$$

**fp4**

fp4  $f'_{i}$  (*i* = 5 ~ 8)  $e_{i}$  (*i* = 5 ~ 8) tex2  $f'_{i}$  (*i* = 5  $\sim$  8) RGBA  $fp3$  tex2  $2 \angle$ 

**fp5**

fp5  $f_0$  (2)  $f_0$  **b** tex3  $u_x$   $u_y$   $f_0$   $\rho$  $u_x$   $u_y$   $\rho$   $f_0$  tex1 tex2  $f_i$  (*i* = 1 *∼* 8) tex3

#### **fp6**

fp6 tex3  $u_x \quad u_y$  ||u||  $RGB$ 

### **3.4** 評価

**3.4.1** 実装環境

CPU Pentium4 3.2GHz OS WindowsXP GPU GeForce6800Ultra C OpenGL Cg

### $3.4.2$

 $100000$  6  $3.2c \times 10^{-3}$ (  $($  $Re = 50$  ( 6A)  $0.8c \times 10^{-3}$  (*Re* = 200)  $0.2c \times 10^{-3}$  (*Re* = 800) ( 6B C). $0.2c \times 19^{-3}$ CPU CPU 6D GPU

 $text{tex4}$ 

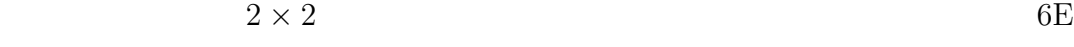

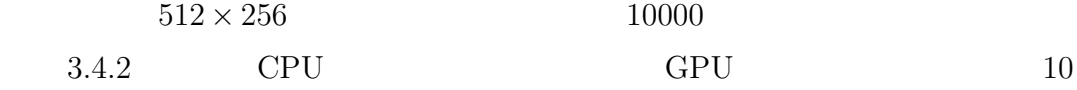

 $3:$ 

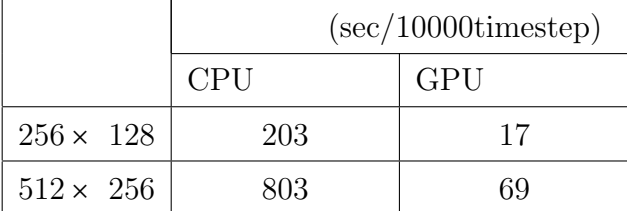

 $3.5$ 

GPU GPU CPU CPU CPU CPU しょうかんしゃ

 $\rm{GPU}$ 

```
//fp1
struct fpIN{
   float4 texCoord :TEX0;
};
struct fpOUT{
   float4 col :COLOR;
};
fpOUT main( fpIN IN,
              uniform samplerRECT tex1,
              uniform samplerRECT tex3,
              uniform samplerRECT tex4,
              uniform float TAU,
              uniform float RHO)
{
   fpOUT OUT;
   float4 u=f4texRECT(tex3,IN.texCoord.xy);
   float kabe=f4texRECT(tex4,IN.texCoord.xy).x;
   float4 f=f4texRECT(tex1,IN.texCoord.xy);
   float4 fe,fee;
   int4 e;
   float u2;
   if(kabe<0.5f){
      u2=u.x*u.x+u.y*u.y;
      e=int4(1,0,-1,0);
      fee=e*u.x+(e.yxwz)*u.y;
      fe=(u.w-RHO+u.w*(3.0f*fee+4.5f*fee*fee-1.5f*u2))/9.0f;
      OUT.col=f-(f-fe)/TAU;
   }
   else OUT.col.xyzw=f.zwxy;
   return OUT;
}
```

```
20
```
 $5:$  fp1

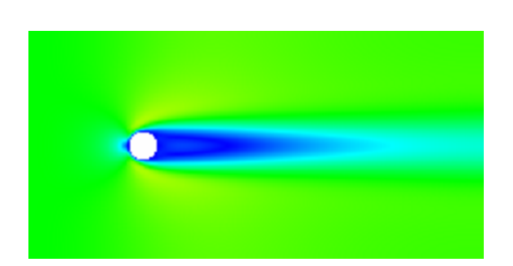

A:動粘性係数  $3.2c \times 10^{-3}$  (Re50)

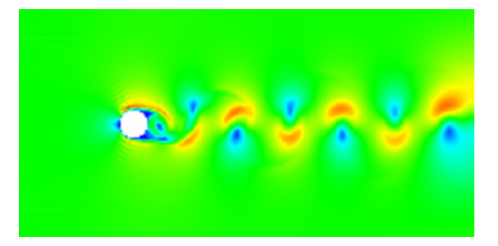

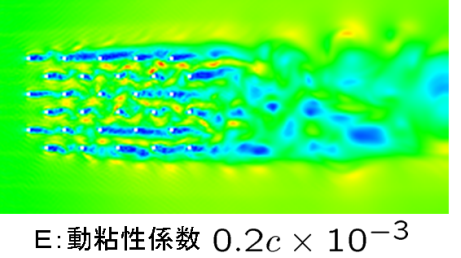

千鳥格子状配置

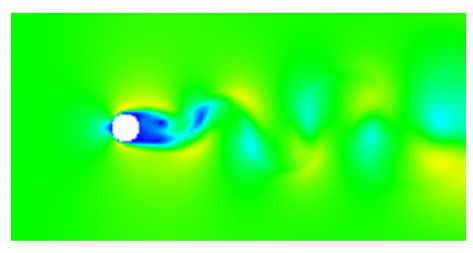

B:動粘性係数  $0.8c \times 10^{-3}$ (Re200)

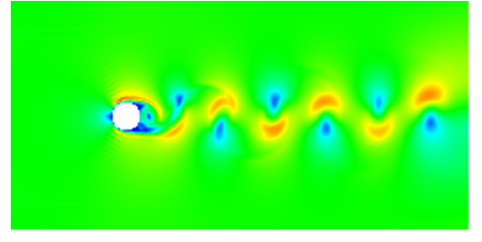

C:動粘性係数  $0.2c \times 10^{-3}$ (Re800) D:動粘性係数  $0.2c \times 10^{-3}$ (Re800) CPUでの計算

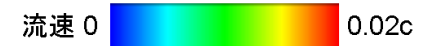

6: (100000 timestep)

**4**章 インタラクティブシミュレーション 3 章において,GPU による計算によって高速な流体シミュレーションが実

## **4.1** 計算手法

 $4.1.1$  $3$ 

bounce-back

 $[19]$ 

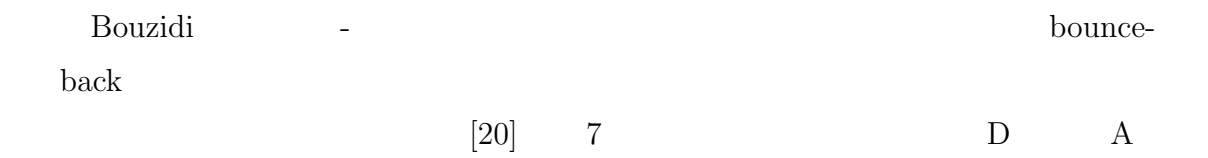

B C  $q = |BD|/|BA|$ 

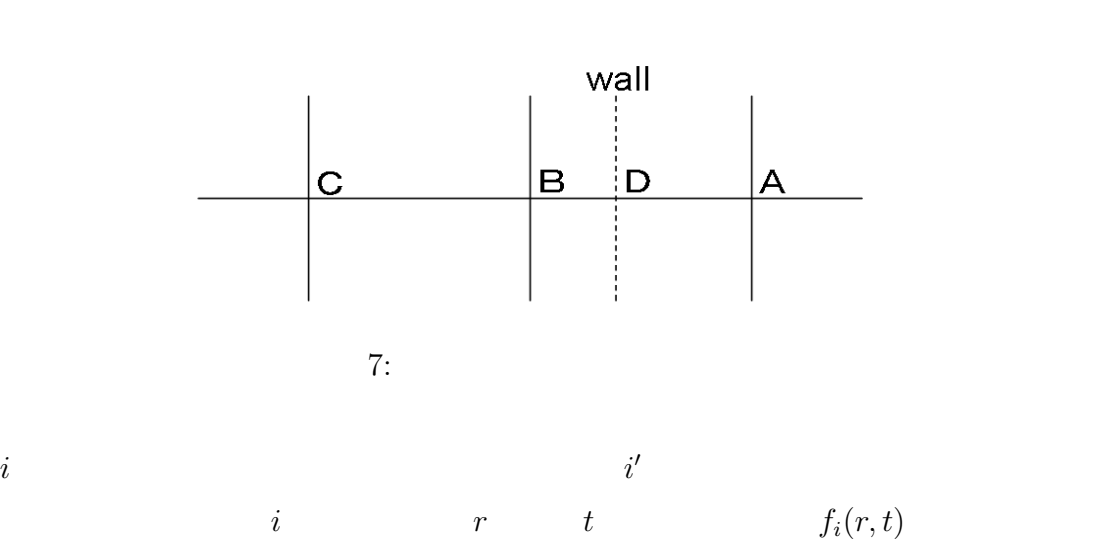

$$
f_{i'}(B, t + \Delta t) = 2q f_i(B, t) + (1 - 2q) f_i(C, t) \qquad \left(q < \frac{1}{2}\right) \tag{15}
$$

$$
f_{i'}(B, t + \Delta t) = \frac{1}{2q} f_i(B, t) + \frac{(2q - 1)}{2q} f_{i'}(B, t) \qquad \left(q \ge \frac{1}{2}\right) \tag{16}
$$

(15)(16)  
\n
$$
\delta f_{i'}^{(1)} = 2\alpha_i e_i v \qquad \left( q < \frac{1}{2} \right)
$$
\n(17)

$$
\delta f_{i'}^{(1)} = \frac{1}{q} \alpha_i e_i v \qquad \left( q \ge \frac{1}{2} \right) \tag{18}
$$

$$
v \t D2Q9
$$
  

$$
\alpha_i = \left\{0, \frac{1}{3}, \frac{1}{3}, \frac{1}{3}, \frac{1}{3}, \frac{1}{12}, \frac{1}{12}, \frac{1}{12}, \frac{1}{12}\right\}
$$
 (19)

$$
v \hspace{6.7cm} \rho_0
$$

[21]

bounce-back  $(16)$   $q = 1/2$ 

 $4.1.2$ 

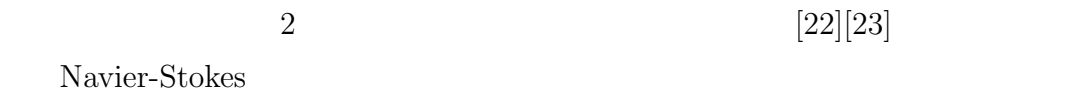

$$
f_R(t)
$$
\n
$$
\phi
$$
\n
$$
\phi = f_R(t) + f_L(t + \Delta t)
$$
\n(20)

 $\phi_i e_i$ 

### SensAble Technologies PHANTOM Omni[24]( 8)

 $\sim$  3

#### PHANTOM Omni  $4$

#### 4: PHANTOM Omni

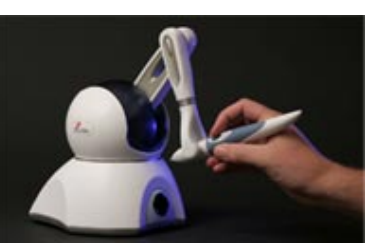

8: PHANTOM Omni

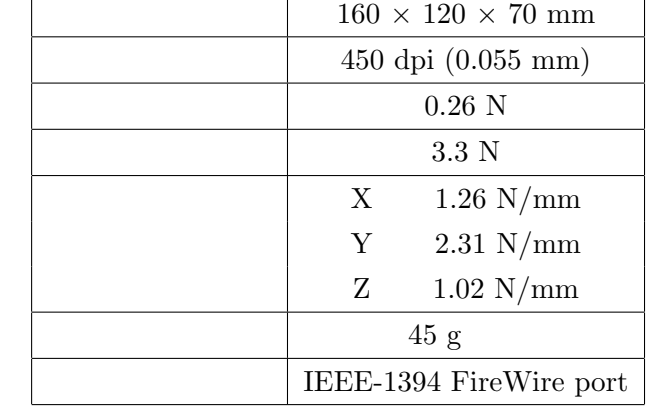

### **4.3** 実装

PHANTOM 16

### PHANTOM  $1$

 $\mathrm{GPU-GeForce 6800}$ 

#### $4.3.1$

 $r_0$  mm  $N$ 位の座標 *r* との対応は,  $r = N/200 \times r_0$  (21) *O* PHANTOM 1  $(z \t z \t t)$ 

 $O_t$  t  $v_t$ 

$$
v_t = (O_t - O_{t-\Delta t})c \tag{22}
$$

$$
0.05c
$$
  

$$
v_t
$$
  

$$
|v_t|| > 0.05c
$$
  

$$
v'_t = v_t
$$

$$
v_t = \frac{0.05cv'_t}{||v'_t||}
$$
\n(23)

$$
O_t = v_t/c + O_{t-\Delta t} \tag{24}
$$

$$
c = 1/\Delta t
$$
  $\Delta t$ 

**4.3.2 GPU** での計算の流れ 計算は主にGPUで行う.まず1)円柱面の位置を捉えるための計算を行い,続 いて 2) 衝突 3) 並進 4) 巨視化の計算を行い,5) 表示する.描画回数は,それぞ 1)2 回,2)2 回,3)2 回,4)1 回,5)1 回であり,計 8 回の描画は,全て異なる フラグメントプログラムによる.1) から 4) については,ピクセルバッファへの

1)  
\n4.1.1  
\n4.1.1  
\n4  
\n
$$
i = 0
$$
  
\n $f_i$   
\n $f_1 \sim f_4$   
\n $q_i$   
\n $f_1 \sim f_4$   
\n $q_i$   
\n $q_i$   
\n $q_i$   
\n $q_i$   
\n $q_i$   
\n $q_i$   
\n $q_i$   
\n $q_i$   
\n $q_i$   
\n $q_i$   
\n $q_i$   
\n $q_i$   
\n $q_i$   
\n $q_i$   
\n $q_i$   
\n $q_i$   
\n $q_i$   
\n $q_i$   
\n $q_i$   
\n $q_i$   
\n $q_i$   
\n $q_i$   
\n $q_i$   
\n $q_i$   
\n $q_i$   
\n $q_i$   
\n $q_i$   
\n $q_i$   
\n $q_i$   
\n $q_i$   
\n $q_i$   
\n $q_i$   
\n $q_i$   
\n $q_i$   
\n $q_i$   
\n $q_i$   
\n $q_i$   
\n $q_i$   
\n $q_i$   
\n $q_i$   
\n $q_i$   
\n $q_i$   
\n $q_i$   
\n $q_i$   
\n $q_i$   
\n $q_i$   
\n $q_i$   
\n $q_i$   
\n $q_i$   
\n $q_i$   
\n $q_i$   
\n $q_i$   
\n $q_i$   
\n $q_i$   
\n $q_i$   
\n $q_i$   
\n $q_i$   
\n $q_i$   
\n $q_i$   
\n $q_i$   
\n $q_i$   
\n $q$ 

tex4 tex5

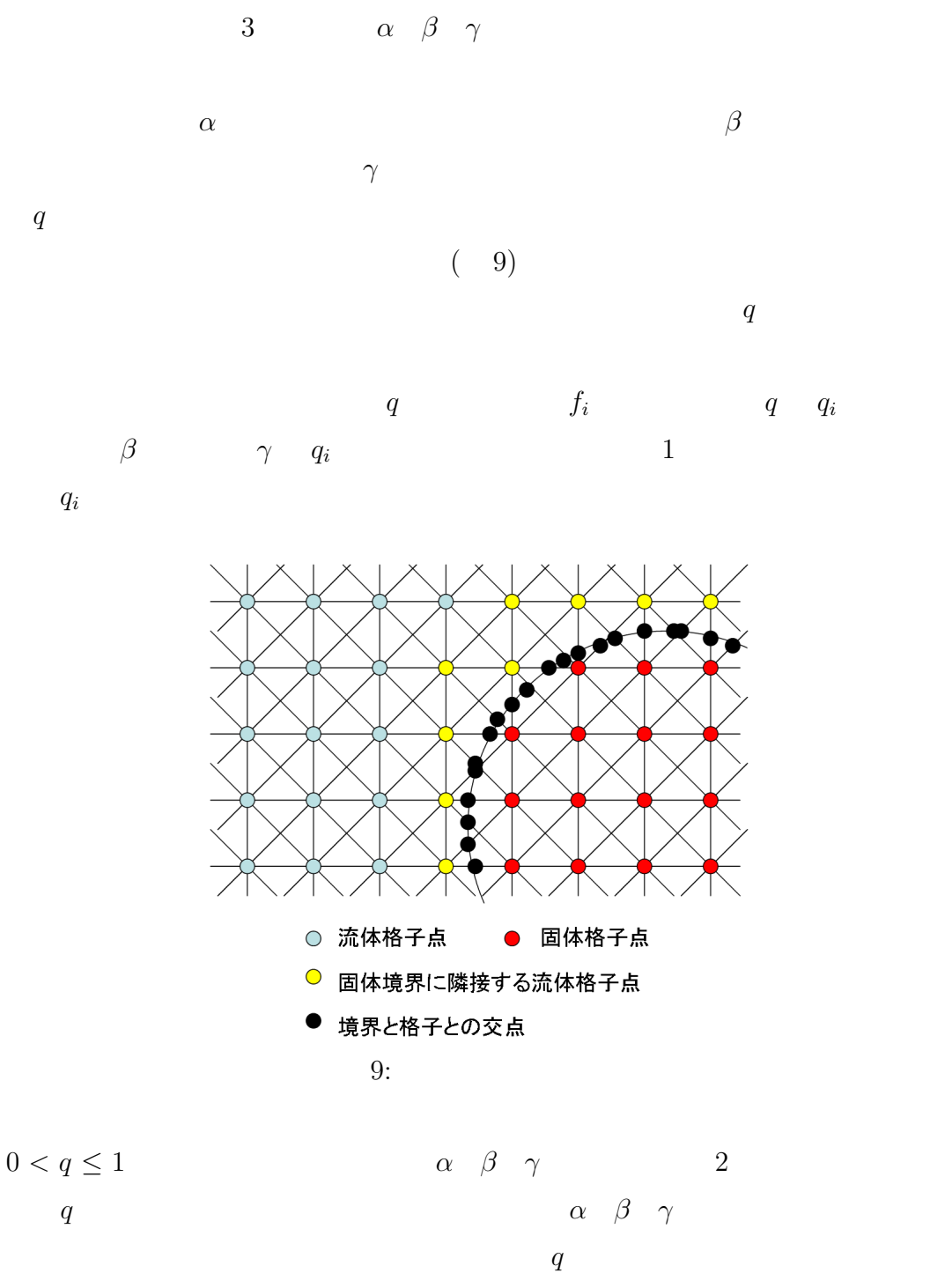

適用の際,さらには CPU での力の計算の際に利用する.

**2**)

tex4 tex5  $\gamma(+q)$ 

 $\beta$ (+*q*)  $\upsilon$  $\rho_0$  $text1$  tex2 **3**) tex1 tex2  $f_i$  $\tanctan 5$   $q_i$   $q_i$  $e_i$ **4)** 巨視化,**5)** 表示  $3 \overline{\phantom{a}}$  $4.3.3$  $CPU$   $\phi$  $2$  $(17)(18)$  $q_i$  GPU  $\phi$   $q_i$  $\phi_i e_i$  4.3.2 1) 3) GPU CPU CPU PHANTOM

**4.4** 力覚の提示に伴う問題

PHANTOM

PHANTOM

PHANTOM

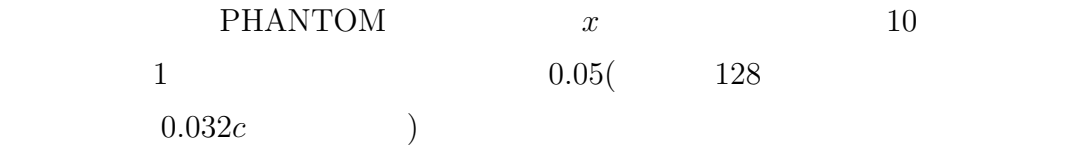

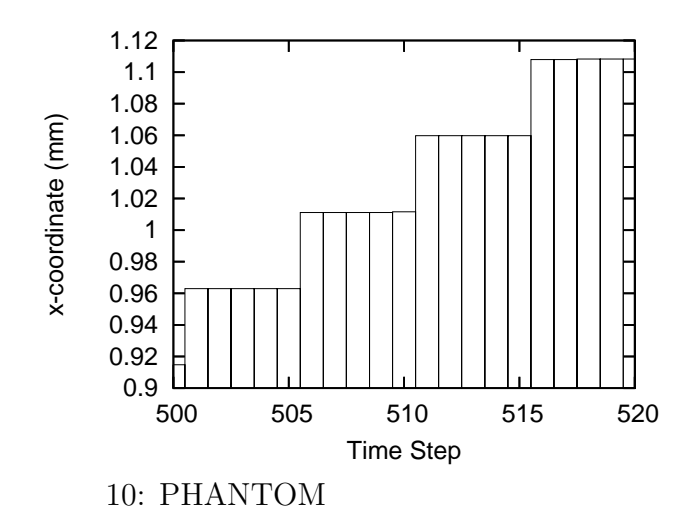

 $100$ 

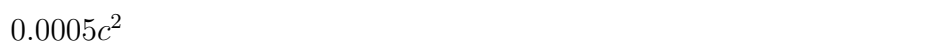

 $100$ 

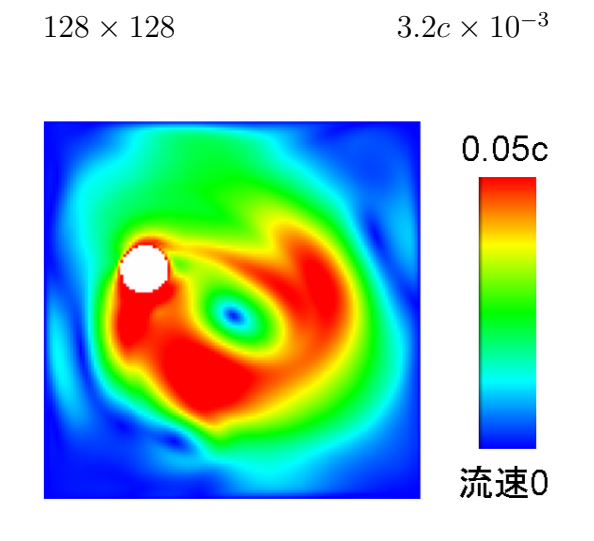

 $11:$ 

 $4.5$ 

 $GPU$ 

 $3\,$ 

**5 3**次元シミュレーション 4  $2$   $2$ 

 $\overline{3}$ 

 $3 \times 3$ 

 $5.1$  ${\rm BGK} \qquad \qquad {\rm D3Q15}$ 

 $15$ 

$$
e_i\ (i=0,1,\cdots,14)
$$

 $( 12)$ 

$$
e_{i} = \begin{cases} (0,0,0) & i = 0 \\ c (\cos [(i-1)\pi/2], \sin [(i-1)\pi/2], 0) & i = 1 \sim 4 \\ (0,0,c), (0,0,-c) & i = 5,6 \\ (\sqrt{2}c \cos [(2i-13)\pi/4], \sqrt{2}c \sin [(2i-13)\pi/4], c) & i = 7 \sim 10 \\ (\sqrt{2}c \cos [(2i-21)\pi/4], \sqrt{2}c \sin [(2i-21)\pi/4], -c) & i = 11 \sim 14 \end{cases}
$$
(25)

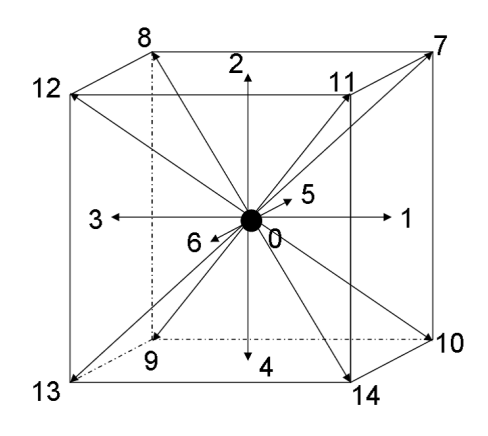

12: D3Q15  $e_i$ 

 $w_i$ 

$$
w_i = \begin{cases} 2/9 & i = 0 \\ 1/9 & i = 1 \sim 6 \\ 1/72 & i = 7 \sim 14 \end{cases}
$$
 (26)

 $5.2$  $\frac{4}{3}$  $\overline{x}$  , *y*  $\overline{z}$ の境界は周期境界とした流体領域の中の *z* 軸に平行な円柱を PHANTOM によっ  $4$  $5.2.1$  $D3Q15$  3 2  $z$  $z \t 1$  and  $z \t z$  $c\Delta t = 1$   $(l, m, n)$ 各スライスは *n* で区別できる.  $1$  $($   $)$   $L \times M$  $(L-2) \times (M-2)$  *z*  $1 \leq l \leq L - 2$   $1 \leq m \leq M - 2$  $1 \leq n \leq N-2$ <br> $f_i$  ( $i = 0 \sim 14$ )  $f(x)$   $f(x)$  **b**  $f(x)$  *x*  $u_x$  *y*  $u_y$  *z*  $u_z$  *ρ* 4<br>*q<sub>i</sub>* (*i* = 1 ∼ 14)  $q_i$  (*i* = 1  $\sim$  14)  $9$  $33$   $9$ 9  $k (k = 1 \sim 9)$  z  $n \quad k$   $\text{tex}(n, k)$ RGBA (−)

**tex**(*n*, 1)  $f_1$   $f_2$   $f_3$   $f_4$ **tex**(*n*, 2)  $f_7$   $f_8$   $f_9$   $f_{10}$ 

**tex**(*n*, 3)  $f_{11}$   $f_{12}$   $f_{13}$   $f_{14}$ **tex**(*n*, 4) *f*<sub>5</sub> *f*<sub>6</sub> *f*<sub>0</sub> *−*  $t$ **ex**(*n*, 5)  $u_x$   $u_y$   $u_z$   $\rho$ **tex**(*n*, 6) *q*<sub>1</sub> *q*<sub>2</sub> *q*<sub>3</sub> *q*<sub>4</sub> **tex(***n,* 7**)** *q*<sup>7</sup> *q*<sup>8</sup> *q*<sup>9</sup> *q*<sup>10</sup> **tex(***n,* 8**)** *q*<sup>11</sup> *q*<sup>12</sup> *q*<sup>13</sup> *q*<sup>14</sup> **tex(***n,* 9**)** *q*<sup>5</sup> *q*<sup>6</sup> *− −* 2  $\sim$  3

 $D3Q15V$   $f_0$   $f_1 \sim f_4$ *f*<sub>5</sub> *f*<sub>7</sub>  $\sim$  *f*<sub>10</sub> *n* − 1 *n f*<sub>6</sub> *f*<sub>11</sub>  $\sim$  *f*<sub>14</sub> *n* + 1 *n* 

**5.2.2** 計算の流れ

 $1 \t\t 4.3.2$ 

 $(1)$  $(2)$   $(3)$   $(4)$   $(5)$  $6)$ 

**1**)

 $1 \leq l \leq L-2$   $1 \leq m \leq M-2$  4.3.2 固体の区別と *q* の計算を行い,上書きによってテクスチャを更新する.同様の  $\tan \frac{1}{2}$   $\tan \frac{1}{2}$   $\tan \frac$  $4\,$ 

**2)** 衝突

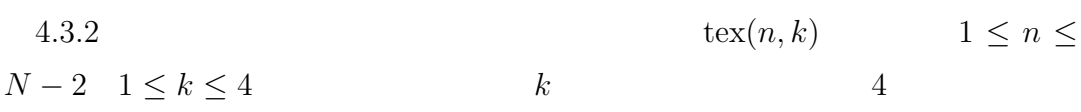

**3**)

 $f_1 \sim f_4$  4.3.2

 $text(n, 1)$ 

 $1 \leq n \leq N-2$  $f_7 \sim f_{10}$   $\textrm{tex}(n-1,2)$   $\textrm{tex}(n,2)$   $\textrm{tex}(n,2)$ 

$$
\text{tex}(0,2)
$$
  
\n
$$
\text{tex}(0,2)
$$
  
\n
$$
n = N-2, N-1, \cdots, 1
$$
  
\n
$$
\text{tex}(n-1,2)
$$
  
\n
$$
f_7 \sim f_{10} \quad z
$$
  
\n
$$
\text{tex}(n,2)
$$

 $\tanh$  tex( $n + 1, 2$ )

$$
(f_{11} \sim f_{14})
$$

$$
\begin{array}{ccc}\n & 1 & \\
 f_{11} \sim f_{14} & \text{tex}(N-1,3) & \\
 \text{tex}(n+1,3) & \text{tex}(n,3) & n = 1, 2, \cdots, N-2 & f_7 \sim f_{10} \\
 & f_{11} \sim f_{14} & & \\
 \end{array}
$$

$$
f_5
$$
  $f_6$  A  
\ntex( $N-1, 4$ )  
\nR A  
\n•  $text(n, 4)$  G  $text(n, 4)$  A  
\n•  $text(n, 4)$  R  $text(n, 4)$  R  
\n•  $text(n-1, 4)$  R  $text(n, 4)$  R  
\n•  $text(n+1, 4)$  A  $text(n, 4)$  G  
\n $text(n, 4)$   $n = N-2, N-3, \dots, 1$   $text(1, 4)$   
\n $text(N-1, 4)$   $text(0, 4)$   $text(n, 4)$   $text(n, 4)$   $text(n, 4)$   $text(n, 4)$   $text(n, 5)$   $text(n, 6)$   $text(n, 7)$   $text(n, 8)$   $text(n, 9)$   $text(n, 9)$   $text(n, 9)$   $text(n, 9)$   $text(n, 9)$   $text(n, 9)$   $text(n, 9)$   $text(n, 9)$   $text(n, 9)$   $text(n, 9)$   $text(n, 9)$   $text(n, 9)$   $text(n, 9)$   $text(n, 9)$ 

$$
K
$$
  
\n
$$
f_5
$$
  
\n
$$
\text{tex}(n - (K \mod (N-2)), 4)
$$
  
\n
$$
\text{CPU}
$$
  
\n
$$
n
$$

$$
f_7 \sim f_{14} \qquad \qquad x \qquad y
$$

**4**)

$$
f_5 \sim f_{14} \tag{4.1.1}
$$

$$
(15)(16)\t(27)(28)
$$

$$
f_{i'}(B, t + \Delta t) = 2q f_i(A, t) + (1 - 2q) f_i(B, t) \qquad \left(q < \frac{1}{2}\right) \tag{27}
$$

$$
f_{i'}(B, t + \Delta t) = \frac{1}{2q} f_i(A, t) + \frac{(2q - 1)}{2q} f_{i'}(C, t) \qquad \left(q \ge \frac{1}{2}\right) \tag{28}
$$

$$
k = 2,3
$$
  
\n5)  
\n1 \le n \le N-2 2 \le k \le 4  
\n5)  
\n6)  
\n8  
\n1  
\n1  
\n1  
\n1  
\n1  
\n2  
\n1  
\n1  
\n2  
\n1  
\n2  
\n
$$
n = 2,3
$$
  
\n
$$
1 \le n \le N-2
$$
  
\n
$$
2
$$

## $5.3$

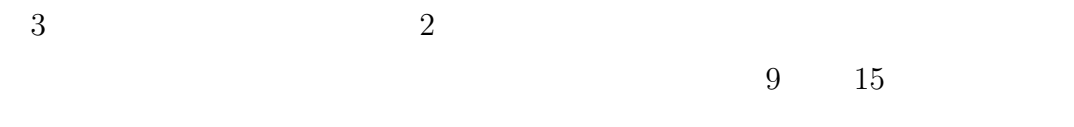

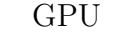

 $\mbox{GPU} \qquad \qquad 256 \mbox{MB} \qquad \qquad \mbox{GPU}$ 

bounce-back

 $\sim 1$ 

 $32\text{bit}$   $36$ 

1  $144B$   $L \times M = 64 \times 64$ 

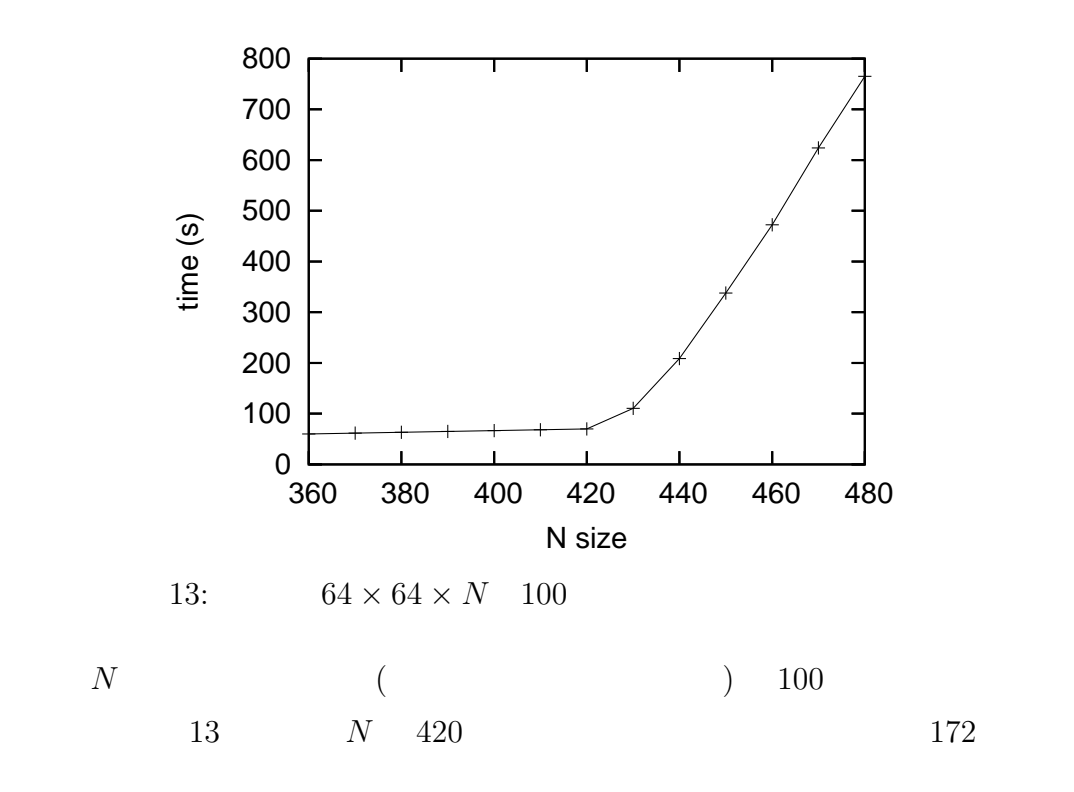

 $5.4$ 

 $GPU$  3

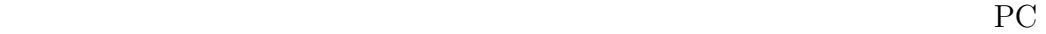

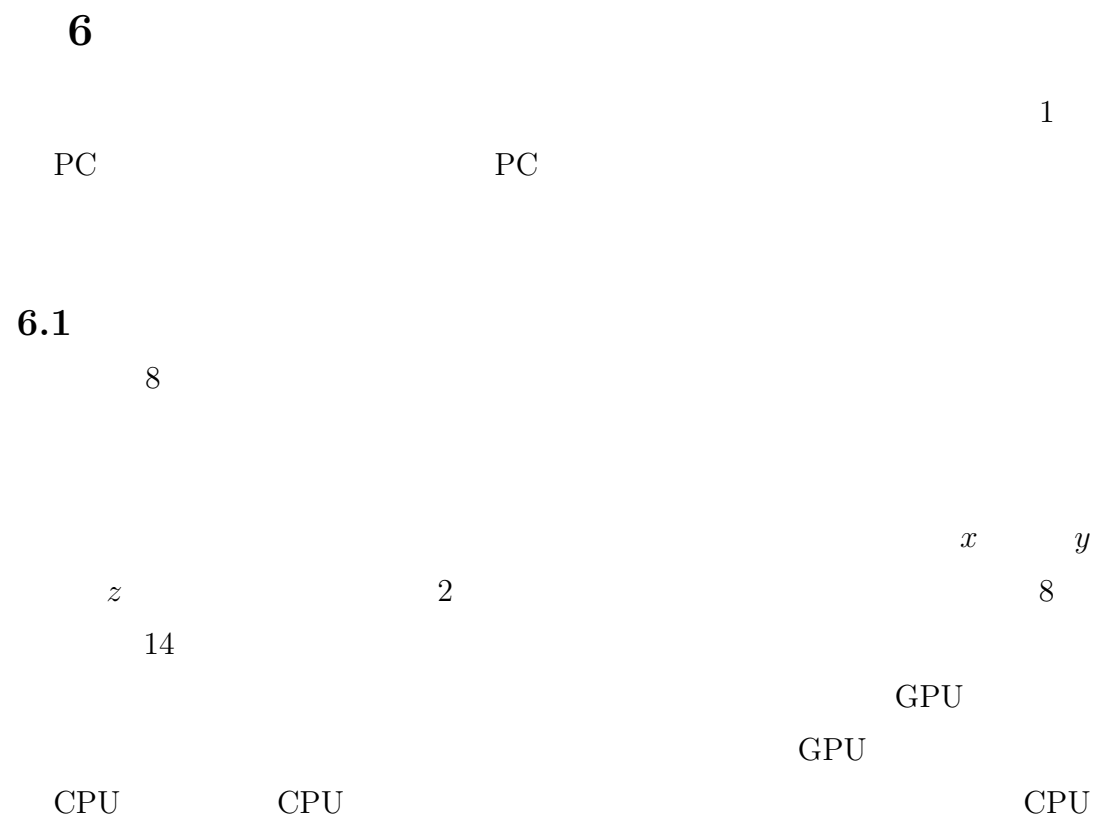

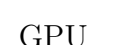

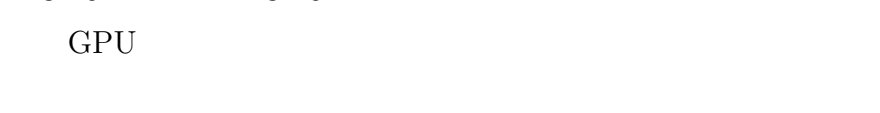

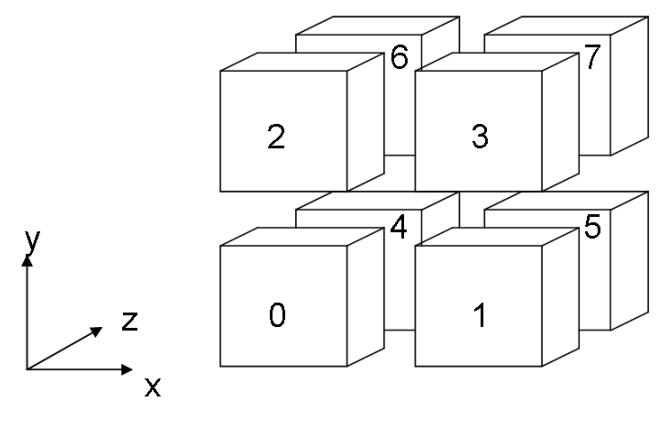

 $14:$ 

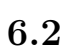

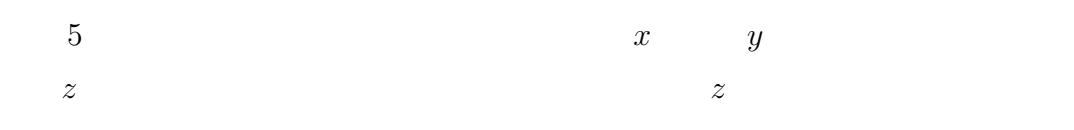

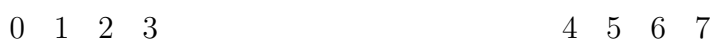

ラクティブに移動させるシミュレーションを行う.計算条件の *z* 方向の対称性

PHANTOM

 $9$  and *y*  $x \rightarrow y$  $0 \quad \pm 0.03c \qquad \qquad z \qquad \qquad 0$ 

 $5<sub>5</sub>$ 

 $5:$ 

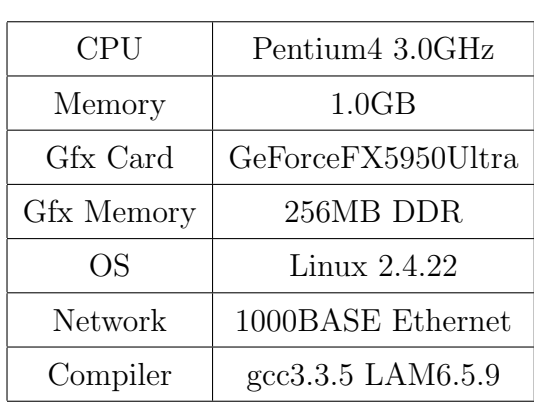

**6.3** 実装

 $1$  $\overline{0}$  $\frac{1}{2}$  5  $\frac{1}{2}$  0  $\frac{1}{2}$  $\frac{1}{2}$  $L \times M($   $L \geq M$  $(z)$  and  $z$  $1 \leq l \leq L - 2$   $1 \leq m \leq M - 2$   $1 \leq n \leq N - 2$   $l = 0$  $m = 0$  5  $l = L - 1$ <br>  $m = M - 1$  ()  $m = M - 1$ 

### send1∼send10( 6)

### recv1*∼*recv6( 7) 32bit

6: 0

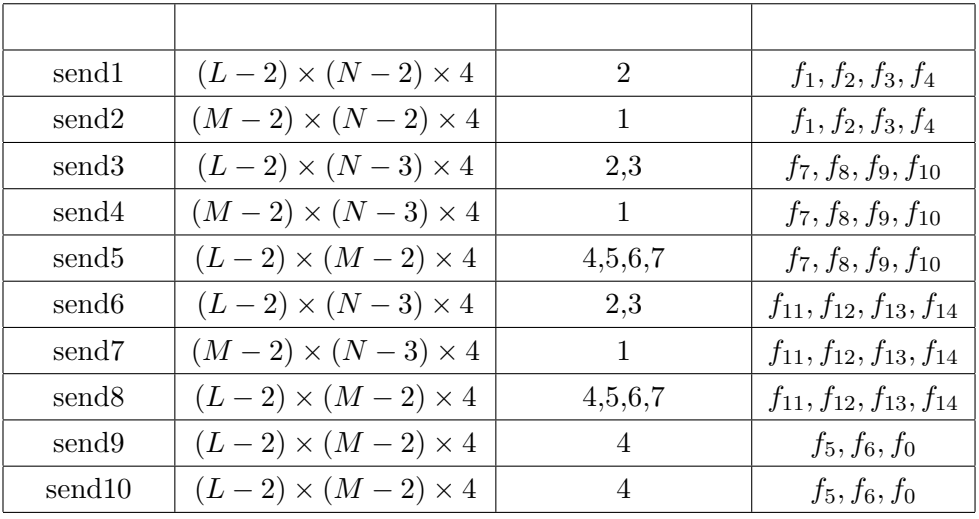

7: 0

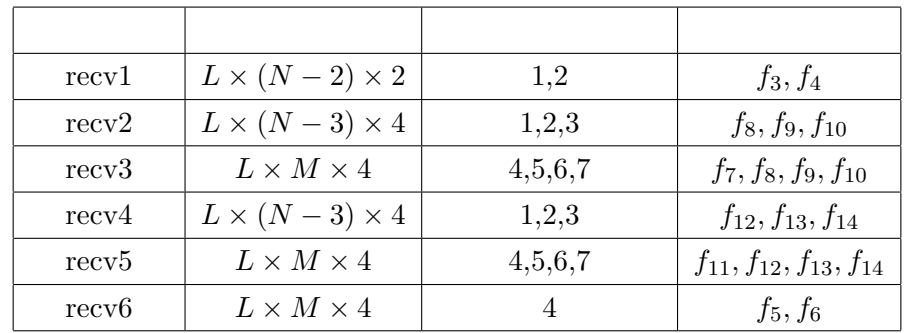

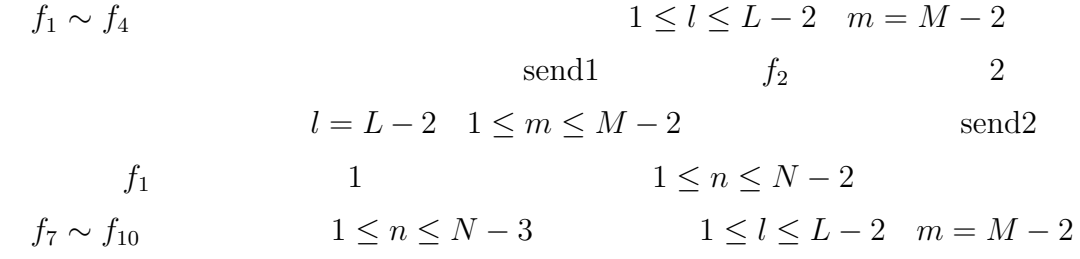

send3  $f_7, f_8$  2  $l = L - 2$   $f_7$ 3  $l = L - 2 \quad 1 \leq m \leq M - 2$  send4 *f*<sub>7</sub>*, f*<sub>10</sub> <br>4  $1 \le l \le L - 2$   $m = M - 2$  send5<br>*f*<sub>7</sub>*, f*<sub>8</sub> 4  $1 \le l \le L-2$  *m* = *M* − 2 *f*<sub>7</sub>*, f*<sup>8</sup> 6  $l = L - 2$   $1 \le m \le M - 2$   $f_7, f_{10}$  5  $l = L - 2$  $m = M - 2$  *f*<sub>7</sub> 7  $f_{11}, f_{14}$   $2 \le n \le N-2$   $1 \le l \le L-2$   $m = M-2$ send6  $f_{11}, f_{12}$  2  $l = L - 2$   $f_{12}$ 3  $l = L - 2 \quad 1 \leq m \leq M - 2$  send7  $f_{11}, f_{14}$  1  $n = 1$  send8 4  $1 ≤ l ≤ L − 2$   $m = M − 2$   $f_{11}, f_{12}$ 6  $l = L - 2$   $1 \le m \le M - 2$   $f_{11}, f_{14}$   $5$   $l = L - 2$  $m = M - 2$   $f_{11}$  7  $f_5, f_6, f_0$   $n = 1, N-2$   $1 \le l \le L-2$   $1 \le m \le M-2$  $n = N - 2$  send9  $n = 1$  send10  $send9$   $f_5$   $send10$   $f_6$   $4$ 

$$
f_1 \sim f_4
$$
  
recv1  

$$
f_7 \sim f_{10}
$$

$$
2 \le n \le N - 1
$$

$$
1 \le n \le N - 3
$$

$$
1 \le n \le N - 3
$$

$$
1 \le n \le N - 3
$$

$$
1 \le n \le N - 3
$$

$$
1 \le n \le N - 3
$$

$$
1 \le n \le N - 3
$$

$$
1 \le n \le N - 3
$$

$$
1 \le n \le N - 3
$$

$$
1 \le n \le N - 3
$$

$$
1 \le n \le N - 3
$$

$$
1 \le n \le N - 3
$$

$$
1 \le n \le N - 3
$$

$$
1 \le n \le N - 3
$$

$$
1 \le n \le N - 3
$$

$$
1 \le n \le N - 3
$$

$$
1 \le n \le N - 3
$$

$$
1 \le n \le N - 3
$$

$$
1 \le n \le N - 3
$$

$$
1 \le n \le N - 3
$$

$$
1 \le n \le N - 3
$$

$$
1 \le n \le N - 3
$$

$$
1 \le n \le N - 3
$$

$$
1 \le n \le N - 3
$$

$$
1 \le n \le N - 3
$$

$$
1 \le n \le N - 3
$$

**6.4** 評価 1 as  $8$  and  $100$ 15  $64 \times 64 \times N$  1  $(5.3)$  $1$ , and  $1$  $62 \times 62 \times (N-2)$  8

 $60 \times 60 \times (N-4)$ 

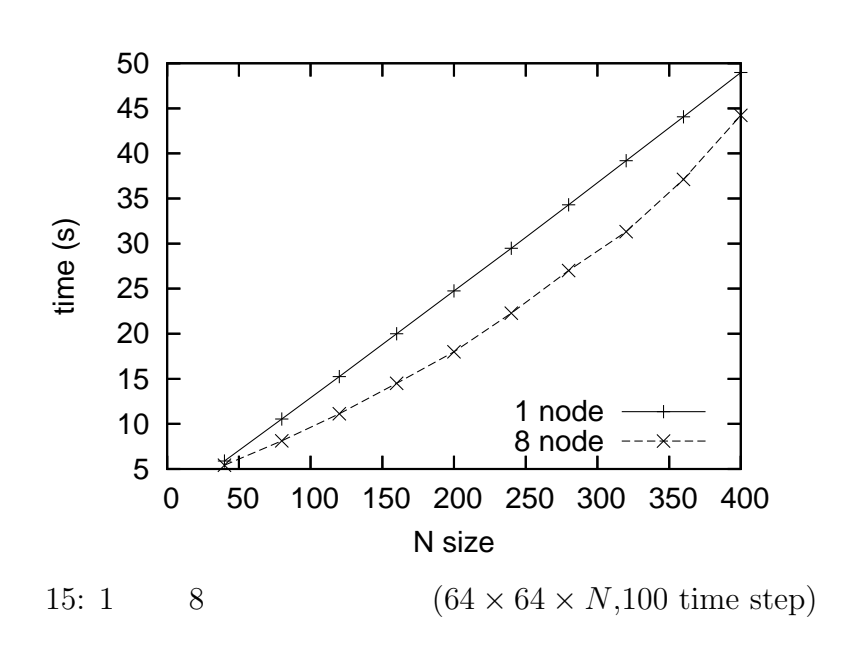

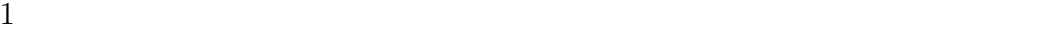

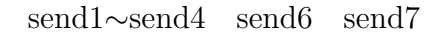

 $128\times128\times N$  $1 \qquad 8 \qquad \quad 100 \qquad \qquad 16 \qquad \qquad 64 \times 64 \times N$ 

 $($ )  $\Box$ 

 $8$  execute  $1$ 

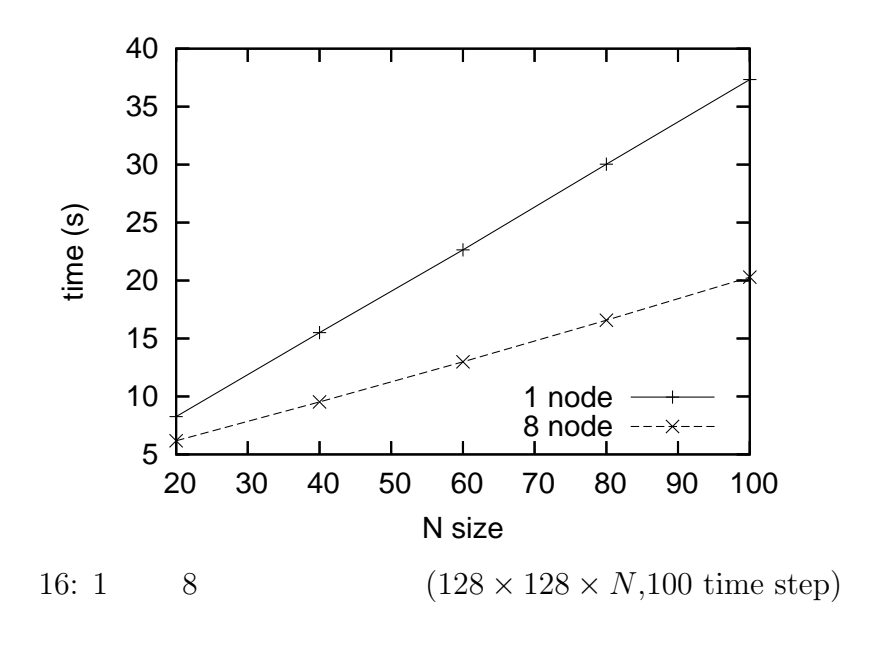

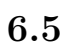

 $1$ 

**7**章 おわりに

 $GPU$ 

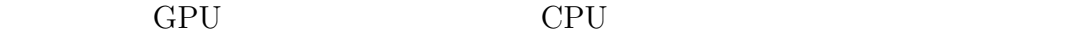

GPU **EXAMPLE**  $GPU$ 

 $3$ 

 $[1]$  , we are the set of  $[1]$ 

- $, 16$  (S)  $, 16$  $, p.10 (2004)$
- [2] G. McNamara and G. Zanetti, Use of the Bolzmann equation to simulate lattice-gas automata, *Phys. Rev. Lett.* 61, Issue 11, pp.2332-2335 (1988)
- [3] S. Chen and G. D. Doolen, Lattice Boltzmann Method for Fluid Flows, *Annu. Rev. Fluid Mech.* 30, pp.329-364 (1998)
- [4] 蔦原 道久, 高田 尚樹, 片岡 武, 格子気体法・格子ボルツマン法, コロナ社 (1999)
- [5] T. Ertl, D. Weiskopf, M. Kraus, K. Engel, M. Weiler, M. Hopf, S. Rottger and C. Rezk-Salama, Programmable Graphics Hardware for Interactive Visualization, Eurographics2002 Tutorial Note(T4) (2002)

 $\,$ ,  $\,$ 

[6] 森 眞一郎, 篠本 雄基, 五島 正裕, 中島 康彦, 富田 眞治, 汎用グラフィクス

CPSY2004-24, pp.25-30 (2004)

- [7] General Purpose Computation on Graphics Processor, http://www.gpgpu.org/
- [8] 高橋 隆, 室井 克信 編, 人工現実感手術室, IPSJ Magazine Vol.43 No.5 (2002)
- $[9]$ , ,  $\qquad \qquad \text{Vol.88 No.8 (2003)}$
- $[10]$  ,  $\qquad \qquad ,$ , No. 20050006 (2005)
- [11] M. Woo, J. Neither and T. Davis, OpenGL  $(1997)$
- [12] NVIDIA Corporation, Cg Toolkit User's Manual Release 1.2 (2004)
- [13] M. J. Kilgard, NVIDIA OpenGL Extension Specifications, NVIDIA Corporation (2004)
- [14] K. E. Hillesland, A. Lastra, GPU floating-point Paranoia, GPGPU Workshop (2004)
- $[15]$

2005-ARC-163, pp.37-42 (2005)

- [16] Y. H. Qian, D. d'Humières, and P. Lallemand, Lattice BGK models for the Navier-Stokes equation *Europhys. Lett.* 17, pp.479-484 (1992)
- [17] U. Frisch, D. d'Humières, B. Hasslacher, P. Lallemand, Y. Pomeau, and J. P. Rivet, Lattice gas hydrodynamics in two and three dimensions, *Complex Syst.* 1, pp.649-707 (1987)
- [18] P. A. Skordos, Initial and boundary conditions for the lattice Boltzmann method, *Phys. Rev. E* 48, pp.4823-4842 (1993)
- [19] I. Ginzbourg and D. d'Humières, Local second-order boundary methods for lattice Boltzmann models, *J. Stat. Phys.* 84, pp.927-971 (1996)
- [20] M. Bouzidi, M. Firdaouss and P. Lallemand, Momentum transfer of a Boltzmann-lattice fluid with boundaries, *Phys. Fluids* 13, pp.3452-3459 (2001)
- [21] P. Lallemand and L. S. Luo, Lattice Boltzmann method for moving boundaries, *J. Comput. Phys.* 184, pp.406-421 (2003)
- [22] R. Mei, D. Yu, W. Shyy and L. S. Luo, Force evaluation in the lattice Boltzmann method involving curved geometry, *Phys. Rev. E* 65, 041203 (2002)
- [23] D. Yu, R. Mei, L. S. Luo and W. Shyy, Viscous flow computations with the method of lattice Boltzmann equation, *Progr. Aero. Sci.* 39, pp.329-367 (2003)
- [24] SensAble Technologies http://www.sensable.com/

```
3//fp2
struct fpIN{
  float4 texCoord :TEX0;
};
struct fpOUT{
  float4 col :COLOR;
};
fpOUT main( fpIN IN,
             uniform samplerRECT tex2,
             uniform samplerRECT tex3,
             uniform samplerRECT tex4,
             uniform float FAI,
             uniform float RHO){
  fpOUT OUT;
  float4 u=f4texRECT(tex3,IN.texCoord.xy);
  float kabe=f4texRECT(tex4,IN.texCoord.xy).x;
  float4 f=f4texRECT(tex2,IN.texCoord.xy);
  float4 fe,fee;
  int4 e;
  float u2;
  if(kabe<0.5f){
     u2=u.x*u.x+u.y*u.y;
     e=int4(1,-1,-1,1);fee=e*u.x+(e.xxzz)*u.y;
     fe=(u.w-RHO+u.w*(3.0f*fee+4.5f*fee*fee-1.5f*u2))/36.0f;
     OUT.col=f-(f-fe)/FAI;
  }
  else OUT.col.xyzw=f.zwxy;
  return OUT;
}
```

```
//fp3
struct fpIN{
   float4 texCoord :TEX0;
};
struct fpOUT{
   float4 col :COLOR;
};
fpOUT main( fpIN IN,
              uniform samplerRECT tex1,
              uniform samplerRECT tex4,
              uniform float sizeY)
{
   fpOUT OUT;
   float kabe=f4texRECT(tex4,IN.texCoord.xy).x;
   float2 uv=IN.texCoord.xy;
   float4 f;
   uv.x-=1.0f;
   f.x=f4texRECT(tex1,uv).x;
   uv.x+=2.0f;
   f.z=f4texRECT(tex1,uv).z;
   uv=IN.texCoord.xy;
   if(uv.y>sizeY-1.0f)uv.y=0.5f;
   else uv.y+=1.0f;
   f.w=f4texRECT(tex1,uv).w;
   uv=IN.texCoord.xy;
   if(uv.y<1.0f)uv.y=sizeY-0.5f;
   else uv.y-=1.0f;
   f.y=f4texRECT(tex1,uv).y;
   OUT.col=f;
   return OUT;
```

```
}
```

```
//fp4
struct fpIN{
   float4 texCoord :TEX0;
};
struct fpOUT{
   float4 col :COLOR;
};
fpOUT main( fpIN IN,
              uniform samplerRECT tex2,
              uniform samplerRECT tex4,
              uniform float sizeY)
{
   fpOUT OUT;
   float kabe=f4texRECT(tex4,IN.texCoord.xy).x;
   float2 uv=IN.texCoord.xy;
   float4 f;
   uv.x-=1.0f;
   if(uv.y<1.0f)uv.y=sizeY-0.5f;
   else uv.y-=1.0f;
   f.x=f4texRECT(tex2,uv).x;
   uv.x+=2.0f;
   f.y=f4texRECT(tex2,uv).y;
   uv=IN.texCoord.xy;
   uv.x+=1.0f:
   if(uv.y>sizeY-1.0f)uv.y=0.5f;
   else uv.y+=1.0f;
   f.z=f4texRECT(tex2,uv).z;
   uv.x-=2.0f;
   f.w=f4texRECT(tex2,uv).w;
   OUT.col=f;
   return OUT;
```
}

A.3:  $f<sub>p4</sub>$ 

```
//fp5
struct fpIN{
   float4 texCoord :TEX0;
};
struct fpOUT{
   float4 col :COLOR;
};
fpOUT main( fpIN IN,
              uniform samplerRECT tex1,
              uniform samplerRECT tex2,
              uniform samplerRECT tex3,
              uniform samplerRECT tex4,
              uniform float FAI,
              uniform float RHO)
{
   fpOUT OUT;
   float4 f1to4,f5to8,f1to8;
   float fe0;
   float kabe=f4texRECT(tex4,IN.texCoord.xy).x;
   OUT.col=f4texRECT(tex3,IN.texCoord.xy);
   if(kabe<0.5f){
      f1to4=f4texRECT(tex1,IN.texCoord.xy);
      f5to8=f4texRECT(tex2,IN.texCoord.xy);
      f1to8=f1to4+f5to8;
      fe0=(OUT.col.w-RHO+OUT.col.w*(-1.5f*
         (OUT.col.x*OUT.col.x+OUT.col.y*OUT.col.y)))*4.0f/9.0f;
      OUT.col.z=OUT.col.z-(OUT.col.z-fe0)/FAI;
      OUT.col.w=f1to8.x+f1to8.y+f1to8.z+f1to8.w+OUT.col.z+RHO;
      OUT.col.x=(f1to4.x+f5to8.x+f5to8.w-f1to4.z-f5to8.y-f5to8.z)/OUT.col.w;
      OUT.col.y=(f1to4.y+f5to8.x+f5to8.y-f1to4.w-f5to8.z-f5to8.w)/OUT.col.w;
   }
   return OUT;
}
```

```
A.4: \qquad \qquad \text{fp5}
```

```
//fp6
struct fpIN {
   float4 texCoord :TEX0;
\ddot{\ }:
struct fpOUT{
   float4 col :COLOR;
};
fpOUT main( fpIN IN,
              uniform samplerRECT tex3,
              uniform samplerRECT tex4)
{
   fpOUT OUT;
   float2 u;
   float h;
   int n;
   float kabe;
   float fl;
   u=f4texRECT(tex3,IN.texCoord.xy).xy;
   kabe=f4texRECT(tex4,IN.texCoord.xy).x;
   h=240.0f-12000.0f*sqrt(u.x*u.x+u.y*u.y);
   if(h<0.0f)h=0.0f;
   n=(int)floor(h/60);
   f1=h/60.0f-n;if(n==0){OUT.col.x=1.0f;OUT.col.y=fl;}
   if(n==1){OUT.col.x=1.0f-fl;OUT.col.y=1.0f;}
   if(n==2){OUT.col.y=1.0f;OUT.col.z=fl;}
   if(n==3){OUT.col.y=1-fl;OUT.col.z=1.0f;}
   if(n==4){OUT.col.x=fl;OUT.col.z=1.0f;}
   if(n==5){OUT.col.x=1.0f;OUT.col.z=1-fl;}
   if(kabe>0.5f)OUT.col=float4(1.0,1.0,1.0,1.0);
   return OUT;
}
                      A.5: \qquad \qquad \text{fp6}
```